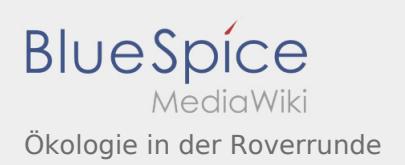

## Inhaltsverzeichnis

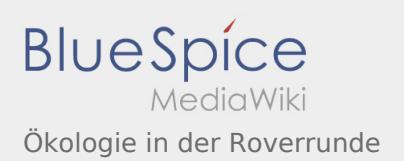

## Ökologie in der Roverrunde

Nach Versionen suchen bis Jahr: 202<sup>2</sup> und Monat: [Markierungs-](https://wiki.rover.de/index.php/Spezial:Markierungen)Filter: Anzeigen

Zur Anzeige der Änderungen einfach die zu vergleichenden Versionen auswählen und die Schaltfläche "Gewählte Versionen vergleichen" klicken.

- (Aktuell) = Unterschied zur aktuellen Version, (Vorherige) = Unterschied zur vorherigen Version
- Uhrzeit/Datum = Version zu dieser Zeit, Benutzername/IP-Adresse des Bearbeiters, K = Kleine Änderung

## Gewählte

(Aktuell | [Vorherige](https://wiki.rover.de/index.php?title=%C3%96kologie_in_der_Roverrunde&diff=247&oldid=244))[11:27, 8. Mär. 2020](https://wiki.rover.de/index.php?title=%C3%96kologie_in_der_Roverrunde&oldid=247)

[Fkoch](https://wiki.rover.de/index.php?title=Benutzer:Fkoch&action=view) ([Diskussion](https://wiki.rover.de/index.php?title=Benutzer_Diskussion:Fkoch&action=view) | [Beiträge\)](https://wiki.rover.de/index.php/Spezial:Beitr%C3%A4ge/Fkoch) . . (leer) (-49 Bytes) . . (Die Seite wurde geleert.) ([Markierungen](https://wiki.rover.de/index.php/Spezial:Markierungen): Geleert, [Visuelle Bearbeitung](https://wiki.rover.de/index.php?title=Rover-Wiki:VisualEditor&action=view))

[\(Aktuell](https://wiki.rover.de/index.php?title=%C3%96kologie_in_der_Roverrunde&diff=247&oldid=244) | Vorherige)[11:07, 8. Mär. 2020](https://wiki.rover.de/index.php?title=%C3%96kologie_in_der_Roverrunde&oldid=244)

[Fkoch](https://wiki.rover.de/index.php?title=Benutzer:Fkoch&action=view) ([Diskussion](https://wiki.rover.de/index.php?title=Benutzer_Diskussion:Fkoch&action=view) | [Beiträge\)](https://wiki.rover.de/index.php/Spezial:Beitr%C3%A4ge/Fkoch) . . (49 Bytes) (+49 Bytes) . . (Die Seite wurde neu angelegt: "<br/>s:smartlist count="7" period="-" sort="time" />") ([Markierung:](https://wiki.rover.de/index.php/Spezial:Markierungen) [Visuelle Bearbeitung](https://wiki.rover.de/index.php?title=Rover-Wiki:VisualEditor&action=view))